# JAGS Version 3.2.0 user manual

Martyn Plummer

16 May 2012

# **Contents**

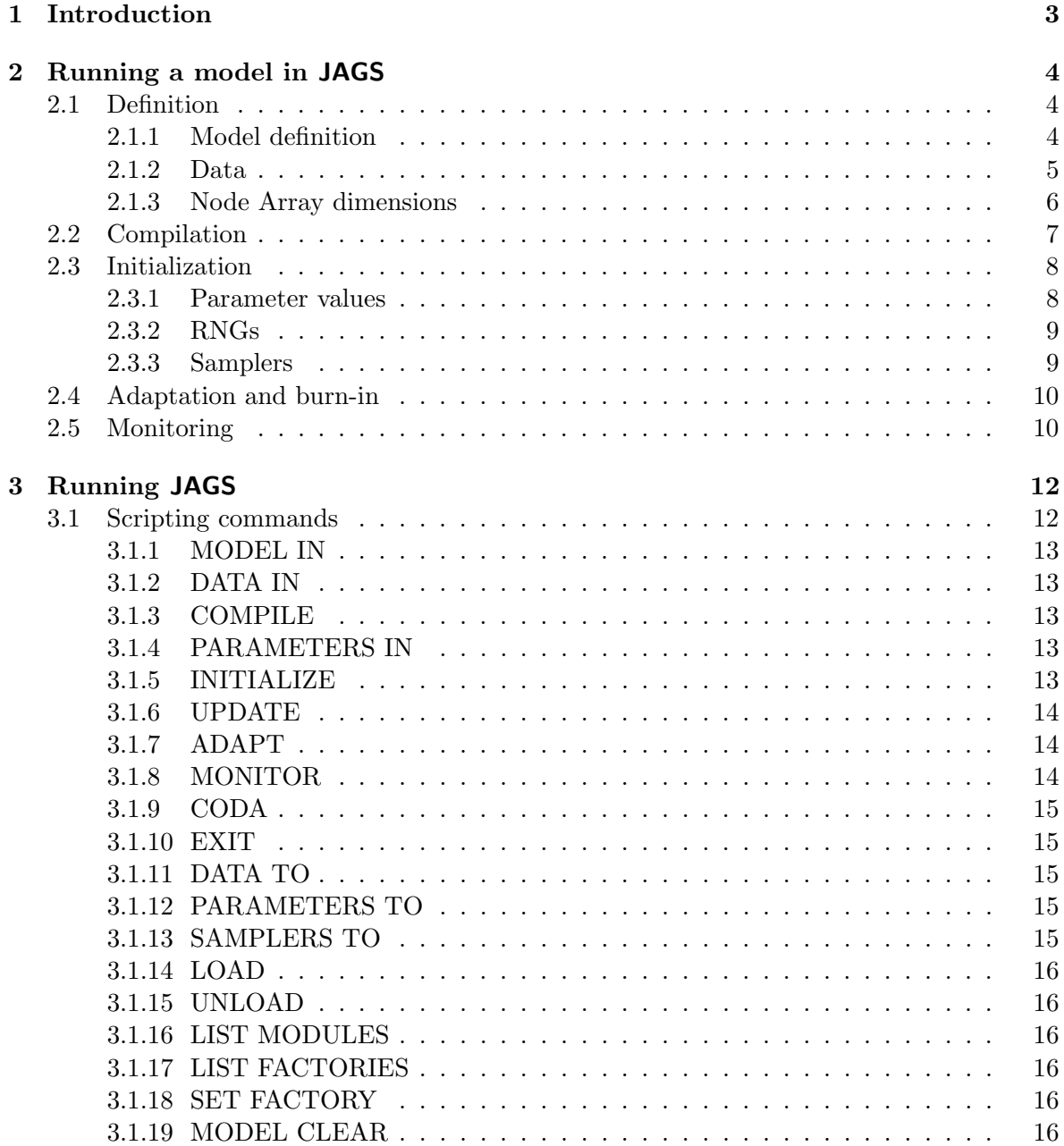

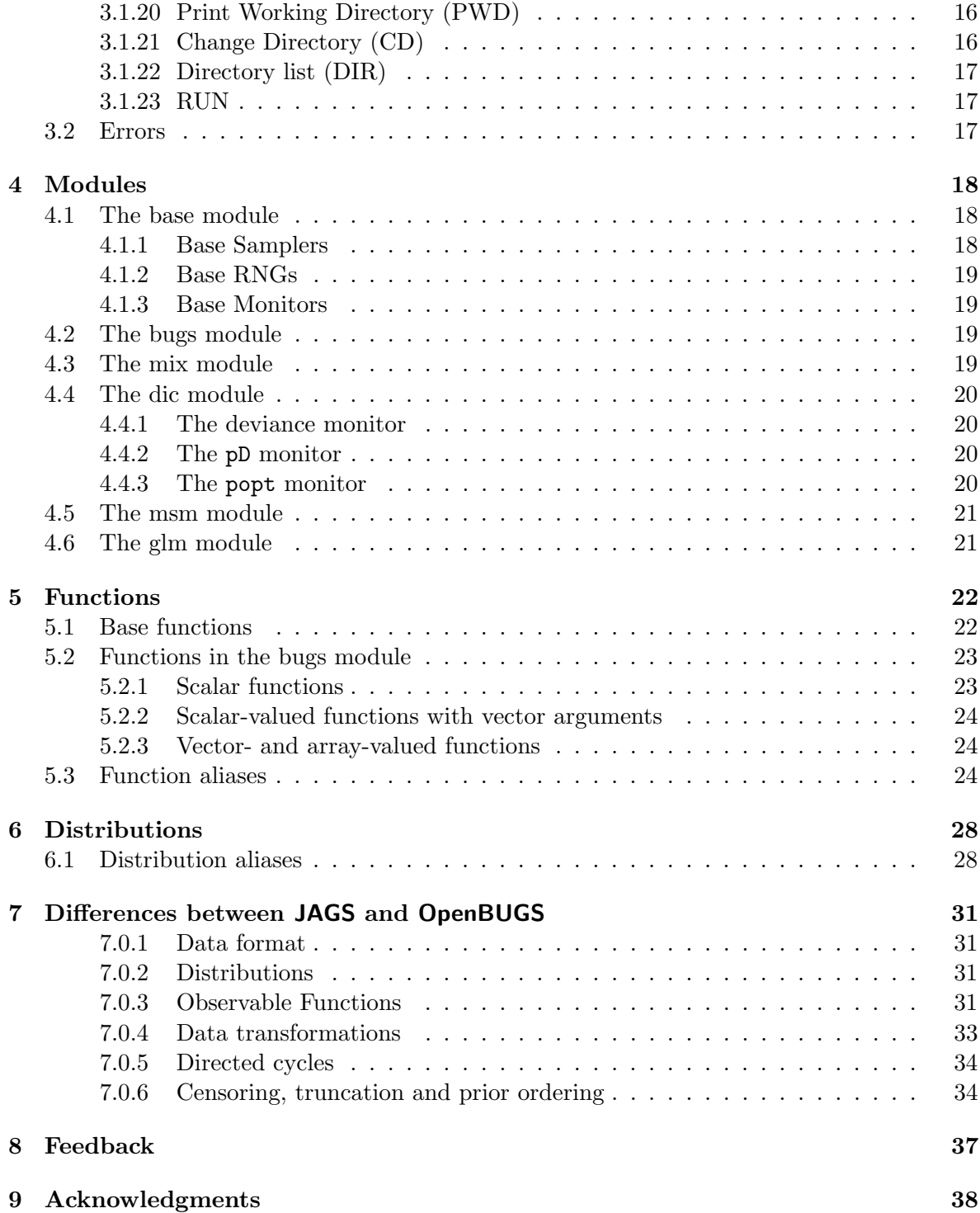

# Introduction

JAGS is Just Another Gibbs Sampler. It is a program for the analysis of Bayesian models using Markov Chain Monte Carlo (MCMC) which is not wholly unlike OpenBUGS (http: //www.openbugs.info). JAGS was written with three aims in mind: to have an engine for the BUGS language that runs on Unix; to be extensible, allowing users to write their own functions, distributions, and samplers; and to be a platform for experimentation with ideas in Bayesian modelling.

JAGS is designed to work closely with the R language and environment for statistical computation and graphics (http://www.r-project.org). You will find it useful to install the coda package for R to analyze the output. You can also use the rjags package to work directly with JAGS from within R (but note that the rjags package is not described in this manual).

JAGS is licensed under the GNU General Public License version 2. You may freely modify and redistribute it under certain conditions (see the file COPYING for details).

# Running a model in JAGS

JAGS is designed for inference on Bayesian models using Markov Chain Monte Carlo (MCMC) simulation. Running a model refers to generating samples from the posterior distribution of the model parameters. This takes place in five steps:

- 1. Definition of the model
- 2. Compilation
- 3. Initialization
- 4. Adaptation and burn-in
- 5. Monitoring

The next stages of analysis are done outside of JAGS: convergence diagnostics, model criticism, and summarizing the samples must be done using other packages more suited to this task. There are several R packages designed for analyzing MCMC output, and JAGS can be used from within R using the rjags package.

## 2.1 Definition

There are two parts to the definition of a model in JAGS: a description of the model and the definition of the data.

#### 2.1.1 Model definition

The model is defined in a text file using a dialect of the BUGS language. The model definition consists of a series of relations inside a block delimited by curly brackets { and } and preceded by the keyword model. Here is the standard linear regression example:

```
model {
    for (i in 1:N) {
          Y[i] ~ dnorm(mu[i], tau)
          mu[i] <- alpha + beta * (x[i] - x.bar)}
    x.bar \leq - mean(x)
```

```
alpha \sim dnorm(0.0, 1.0E-4)beta ~ dnorm(0.0, 1.0E-4)
sigma \langle -1.0 \ranglesqrt(tau)tau ~ dgamma(1.0E-3, 1.0E-3)
```

```
}
```
Each relation defines a node in the model in terms of other nodes that appear on the right hand side. These are referred to as the parent nodes. Taken together, the nodes in the model (together with the parent/child relationships represented as directed edges) form a directed acyclic graph. The very top-level nodes in the graph, with no parents, are constant nodes, which are defined either in the model definition (e.g. 1.0E-3), or in the data file (e.g.  $x[1]$ ).

Relations can be of two types. A *stochastic relation*  $\binom{2}{k}$  defines a stochastic node, representing a random variable in the model. A *deterministic relation*  $(\leq-)$  defines a deterministic node, the value of which is determined exactly by the values of its parents.

Nodes defined by a relation are embedded in named arrays. Array names may contain letters, numbers, decimal points and underscores, but they must start with a letter. The node array mu is a vector of length N containing N nodes  $(\text{mu}[1], \ldots, \text{mu}[N])$ . The node array alpha is a scalar. JAGS follows the S language convention that scalars are considered as vectors of length 1. Hence the array alpha contains a single node alpha[1].

Deterministic nodes do not need to be embedded in node arrays. The node  $Y[i]$  could equivalently be defined as

```
Y[i] \sim dnorm(alpha + beta * (x[i] - x.bar), tau)
```
In this version of the model definition, the node previously defined as  $mu[i]$  still exists, but is not accessible to the user as it does not have a name. This ability to hide deterministic nodes by embedding them in other expressions underscores an important fact: only the stochastic nodes in a model are really important. Deterministic nodes are merely a syntactically convenient way of describing the relations between stochastic nodes, or transformations of them.

#### 2.1.2 Data

The data are defined in a separate file from the model definition, in the format created by the dump() function in R. The simplest way to prepare your data is to read them into R and then dump them. Only numeric vectors, matrices and arrays are allowed. More complex data structures such as factors, lists and data frames cannot be parsed by JAGS nor can nonnumeric vectors. Any R attributes of the data (such as names and dimnames) are stripped when they are read into JAGS.

Data values may be supplied for stochastic nodes and constants (including constant values used inside for loops). It is an error to supply a data value for a deterministic node. (See, however, section 7.0.3 on observable functions).

Here are the data for the LINE example:

```
x' < -c(1, 2, 3, 4, 5)#R-style comments, like this one, can be embedded in the data file
'Y' \leftarrow c(1, 3, 3, 3, 5)'N' < -5
```
The unobserved stochastic nodes are referred to as the parameters of the model. The data file therefore defines the parameters of the model by omission. In the LINE example, the parameters are alpha, beta and tau.

If a node array contains both observed and unobserved nodes, then the data should contain missing values (NA) for the unobserved elements. In the LINE example, if  $Y[2]$  and  $Y[5]$  were unobserved, then the data would be

 $'Y' \leftarrow c(1, NA, 3, 3, NA)$ 

Multivariate nodes cannot be partially observed, so if a node takes up two or more elements of a node array, then the corresponding data values must be all present or all missing.

#### 2.1.3 Node Array dimensions

#### Array declarations

JAGS allows the option of declaring the dimensions of node arrays in the model file. The declarations consist of the keyword var (for variable) followed by a comma-separated list of array names, with their dimensions in square brackets. The dimensions may be given in terms of any expression of the data that returns a single integer value.

In the linear regression example, the model block could be preceded by

```
var x[N], Y[N], mu[N], alpha, beta, tau, sigma, x.bar;
```
#### Undeclared nodes

If a node array is not declared then JAGS has three methods of determining its size.

- 1. Using the data. The dimension of an undeclared node array may be inferred if it is supplied in the data file.
- 2. Using the left hand side of the relations. The maximal index values on the left hand side of a relation are taken to be the dimensions of the node array. For example, in this case:

```
for (i in 1:N) {
   for (j in 1:M) {
      Y[i,j] ~ dnorm(mu[i,j], tau)
   }
}
```
Y would be inferred to be an  $N \times M$  matrix. This method cannot be used when there are empty indices  $(e.g. Y[i,])$  on the left hand side of the relation.

3. Using the dimensions of the parents If a whole node array appears on the left hand side of a relation, then its dimensions can be inferred from the dimensions of the nodes on the right hand side. For example, if A is known to be an  $N \times N$  matrix and

```
B \leftarrow inverse(A)
```
Then B is also an  $N \times N$  matrix.

#### Querying array dimensions

The JAGS compiler has two built-in functions for querying array sizes. The length() function returns the number of elements in a node array, and the dim() function returns a vector containing the dimensions of an array. These two functions may be used to simplify the data preparation. For example, if Y represents a vector of observed values, then using the length() function in a for loop:

```
for (i in 1:length(Y)) {
   Y[i] ~ dnorm(mu[i], tau)
}
```
avoids the need to put a separate data value N in the file representing the length of Y.

For multi-dimensional arrays, the dim function serves a similar purpose. The dim function returns a vector, which must be stored in an array before its elements can be accessed. For this reason, calls to the dim function must always be in a data block (see section 7.0.4).

```
data {
   D \leftarrow \dim(Z)}
model {
   for (i in 1:D[1]) {
       for (j in 1:D[2]) {
          Z[i,j] <- dnorm(alpha[i] + beta[j], tau)
       }
   }
   ...
}
```
Clearly, the length() and dim() functions can only work if the size of the node array can be inferred, using one of the three methods outlined above.

Note: the length() and dim() functions are different from all other functions in JAGS: they do not act on nodes, but only on node arrays. As a consequence, an expression such as dim(a %\*% b) is syntactically incorrect.

## 2.2 Compilation

When a model is compiled, a graph representing the model is created in computer memory. Compilation can fail for a number of reasons:

- 1. The graph contains a directed cycle. These are forbidden in JAGS.
- 2. A top-level parameter is undefined. Any node that is used on the right hand side of a relation, but is not defined on the left hand side of any relation, is assumed to be a constant node. Its value must be supplied in the data file.
- 3. The model uses a function or distribution that has not been defined in any of the loaded modules.

The number of parallel chains to be run by JAGS is also defined at compilation time. Each parallel chain should produce an independent sequence of samples from the posterior distribution. By default, JAGS only runs a single chain.

## 2.3 Initialization

Before a model can be run, it must be initialized. There are three steps in the initialization of a model:

- 1. The initial values of the model parameters are set.
- 2. A Random Number Generator (RNG) is chosen for each parallel chain, and its seed is set.
- 3. The Samplers are chosen for each parameter in the model.

#### 2.3.1 Parameter values

The user may supply an initial value file containing values for the model parameters. The file may not contain values for logical or constant nodes. The format is the same as the data file (see section 2.1.2).

As with the data file, you may supply missing values in the initial values file. This need typically arises with contrast parameters. Suppose  $X$  is a categorical covariate taking values from 1 to 4. There is one parameter for each level of x  $(\beta_1 \dots \beta_4)$ , but the first parameter  $\beta_1$ is set to zero for identifiability. The remaining parameters  $\beta_2 \dots \beta_4$  represent contrasts with respect to the first level of X.

```
for (i in 1:N) {
   Y[i] \tilde{=} alpha + beta[x[i]]
}
# Prior distribution
alpha \sim dnorm(0, 1.0E-3)beta[1] <- 0
for(i in 2:4) {
   beta[i] * dnorm(0, 1.0E-3)}
```
A suitable initial value for beta would be

 $'beta' < -c(NA, 1.03, -2.03, 0.52)$ 

This allows parameter values to be supplied for the stochastic elements of beta but not the constant first element.

If initial values are not supplied by the user, then each parameter chooses its own initial value based on the values of its parents. The initial value is chosen to be a "typical value" from the prior distribution. The exact meaning of "typical value" depends on the distribution of the stochastic node, but is usually the mean, median, or mode.

If you rely on automatic initial value generation and are running multiple parallel chains, then the initial values will be the same in all chains. You may not want this behaviour, especially if you are using the Gelman and Rubin convergence diagnostic, which assumes that the initial values are over-dispersed with respect to the posterior distribution. In this case, you are advised to set the starting values manually using the "parameters in" statement.

#### 2.3.2 RNGs

Each chain in JAGS has its own random number generator (RNG). RNGs are more correctly referred to as pseudo-random number generators. They generate a sequence of numbers that merely looks random but is, in fact, entirely determined by the initial state. You may optionally set the name of the RNG and its initial state in the initial values file.

The name of the RNG is set as follows.

.RNG.name <- "name"

There are four RNGs supplied by the base module in JAGS with the following names:

```
"base::Wichmann-Hill"
"base::Marsaglia-Multicarry"
"base::Super-Duper"
"base::Mersenne-Twister"
```
There are two ways to set the starting state of the RNG. The simplest is to supply an integer value to .RNG.seed, e.g.

".RNG.seed" <- 314159

The second is way to save the state of the RNG from one JAGS session (see the "PARAM-ETERS TO" statement, section 3.1.12) and use this as the initial state of a new chain. The state of any RNG in JAGS can be saved and loaded as an integer vector with the name .RNG.state. For example,

```
".RNG.state" <- as.integer(c(20899,10892,29018))
```
is a valid state for the Marsaglia-Multicarry generator. You cannot supply an arbitrary integer to .RNG.state. Both the length of the vector and the permitted values of its elements are determined by the class of the RNG. The only safe way to use .RNG.state is to re-use a previously saved state.

If no RNG names are supplied, then RNGs will be chosen automatically so that each chain has its own independent random number stream. The exact behaviour depends on which modules are loaded. The base module uses the four generators listed above for the first four chains, then recycles them with different seeds for the next four chains, and so on.

By default, JAGS bases the initial state on the time stamp. This means that, when a model is re-run, it generates an independent set of samples. If you want your model run to be reproducible, you must explicitly set the .RNG.seed for each chain.

#### 2.3.3 Samplers

A Sampler is an object that acts on a set of parameters and updates them from one iteration to the next. During initialization of the model, Samplers are chosen automatically for all parameters.

The Model holds an internal list of *Sampler Factory* objects, which inspect the graph, recognize sets of parameters that can be updated with specific methods, and generate Sampler objects for them. The list of Sampler Factories is traversed in order, starting with sampling methods that are efficient, but limited to certain specific model structures and ending with the most generic, possibly inefficient, methods. If no suitable Sampler can be generated for one of the model parameters, an error message is generated.

The user has no direct control over the process of choosing Samplers. However, you may indirectly control the process by loading a module that defines a new Sampler Factory. The module will insert the new Sampler Factory at the beginning of the list, where it will be queried before all of the other Sampler Factories. You can also optionally turn on and off sampler factories using the "SET FACTORY" command. See 3.1.18.

A report on the samplers chosen by the model, and the stochastic nodes they act on, can be generated using the "SAMPLERS TO" command. See section 3.1.13.

## 2.4 Adaptation and burn-in

In theory, output from an MCMC sampler converges to the target distribution (*i.e.* the posterior distribution of the model parameters) in the limit as the number of iterations tends to infinity. In practice, all MCMC runs are finite. By convention, the MCMC output is divided into two parts: an initial "burn-in" period, which is discarded, and the remainder of the run, in which the output is considered to have converged (sufficiently close) to the target distribution. Samples from the second part are used to create approximate summary statistics for the target distribution.

By default, JAGS keeps only the current value of each node in the model, unless a monitor has been defined for that node. The burn-in period of a JAGS run is therefore the interval between model initialization and the creation of the first monitor.

When a model is initialized, it may be in *adaptive mode*, meaning that the Samplers used by the model may modify their behaviour for increased efficiency. Since this adaptation may depend on the entire sample history, the sequence generated by an adapting sampler is no longer a Markov chain, and is not guaranteed to converge to the target distribution. Therefore, adaptive mode must be turned off at some point during burn-in, and a sufficient number of iterations must take place *after* the adaptive phase to ensure successful burnin.

By default, adaptive mode is turned off half way through first update of a JAGS model. All samplers have a built in test to determine whether they have converged to their optimal sampling behaviour. If any sampler fails this validation test, a warning will be printed. To ensure optimal sampling behaviour, the model should be run again from scratch using a longer adaptation period.

The adapt command (see section 3.1.7) can be used for more control over the adaptive phase. The adapt command updates the model but keeps it in adaptive mode. At the end of each update, the convergence test is called. The message "Adaptation successful" will be printed if the convergence test is successful, otherwise the message will read "Adaptation incomplete". Successive calls to adapt are possible while keeping the model in adaptive mode. The next update command will immediately turn off adaptive mode.

### 2.5 Monitoring

A monitor in JAGS is an object that records sampled values. The simplest monitor is a trace monitor, which stores the sampled value of a node at each iteration.

JAGS cannot monitor a node unless it has been defined in the model file. For vector- or array-valued nodes, this means that every element must be defined. Here is an example of a simple for loop that only defines elements 2 to  $N$  of theta

```
for (i in 2:N) {
   theta[i] \tilde{ } dnorm(0,1);}
```
Unless theta[1] is defined somewhere else in the model file, the multivariate node theta is undefined and therefore it will not be possible to monitor theta as a whole. In such cases you can request each element separately, e.g. theta[2], theta[3], etc., or request a subset that is fully defined, e.g. theta[2:6].

Monitors can be classified according to whether they pool values over iterations and whether they pool values over parallel chains (The standard trace monitor does neither). When monitor values are written out to file using the CODA command, the output files created depend on the pooling of the monitor, as shown in table 2.1. By default, all of these files have the prefix CODA, but this may be changed to any other name using the "stem" option to the CODA command (See 3.1.9).

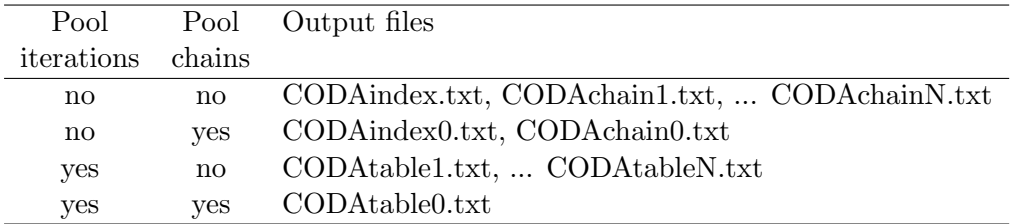

Table 2.1: Output files created by the CODA command depending on whether a monitor pools its values over chains or over iterations

The standard CODA format for monitors that do not pool values over iterations is to create an index file and one or more output files. The index file is has three columns with, one each line,

- 1. A string giving the name of the (scalar) value being recorded
- 2. The first line in the output file(s)
- 3. The last line in the output file(s)

The output file(s) contain two columns:

- 1. The iteration number
- 2. The value at that iteration

Some monitors pool values over iterations. For example a mean monitor may record only the sample mean of a node, without keeping the individual values from each iteration. Such monitors are written out to a table file with two columns:

- 1. A string giving the name of the (scalar) value being recorded
- 2. The value (pooled over all iterations)

# Running JAGS

JAGS has a command line interface. To invoke jags interactively, simply type jags at the shell prompt on Unix, or the Windows command prompt on Windows. To invoke JAGS with a script file, type

jags <script file>

A typical script file has the following commands:

```
model in "line.bug" # Read model file
data in "line-data.R" # Read data in from file
compile, nchains(2) # Compile a model with two parallel chains
parameters in "line-inits.R" # Read initial values from file
initialize \qquad # Initialize the model
update 1000 # Adaptation (if necessary) and burnin for 1000 iterations
monitor alpha \qquad # Set trace monitor for node alpha ...
monitor beta \qquad \qquad \texttt{\# ...} and beta
monitor sigma # ... and sigma
update 10000   # Update model for 10000 iterations
coda * # All monitored values are written out to file
```
More examples can be found in the file classic-bugs.tar.gz which is available from Sourceforge (http://sourceforge.net/projects/mcmc-jags/files.

Output from JAGS is printed to the standard output, even when a script file is being used.

### 3.1 Scripting commands

JAGS has a simple set of scripting commands with a syntax loosely based on Stata. Commands are shown below preceded by a dot (.). This is the JAGS prompt. Do not type the dot in when you are entering the commands.

C-style block comments taking the form  $\frac{*}{\cdot}$   $\ldots$   $\frac{*}{\cdot}$  can be embedded anywhere in the script file. Additionally, you may use R-style single-line comments starting with  $\#$ .

If a scripting command takes a file name, then the name may be optionally enclosed in quotes. Quotes are required when the file name contains space, or any character which is not alphanumeric, or one of the following:  $\overline{z}$ ,  $\overline{z}$ ,  $\$ 

In the descriptions below, angular brackets  $\leftrightarrow$ , and the text inside them, represents a parameter that should be replaced with the correct value by you. Anything inside square brackets [] is optional. Do not type the square brackets if you wish to use an option.

#### 3.1.1 MODEL IN

#### . model in <file>

Checks the syntactic correctness of the model description in file and reads it into memory. The next compilation statement will compile this model.

See also: MODEL CLEAR (3.1.19)

#### 3.1.2 DATA IN

#### . data in <file>

JAGS keeps an internal data table containing the values of observed nodes inside each node array. The DATA IN statement reads data from a file into this data table.

Several data statements may be used to read in data from more than one file. If two data files contain data for the same node array, the second set of values will overwrite the first, and a warning will be printed.

See also: DATA TO (3.1.11).

#### 3.1.3 COMPILE

#### . compile [, nchains(<n>)]

Compiles the model using the information provided in the preceding model and data statements. By default, a single Markov chain is created for the model, but if the nchains option is given, then n chains are created

Following the compilation of the model, further DATA IN statements are legal, but have no effect. A new model statement, on the other hand, will replace the current model.

#### 3.1.4 PARAMETERS IN

#### . parameters in <file> [, chain(<n>)]

Reads the values in file and writes them to the corresponding parameters in chain n. The file has the same format as the one in the DATA IN statement. The chain option may be omitted, in which case the parameter values in all chains are set to the same value.

The PARAMETERS IN statement must be used after the COMPILE statement and before the INITIALIZE statement. You may only supply the values of unobserved stochastic nodes in the parameters file, not logical or constant nodes.

See also: PARAMETERS TO (3.1.12)

#### 3.1.5 INITIALIZE

#### . initialize

Initializes the model using the previously supplied data and parameter values supplied for each chain.

#### 3.1.6 UPDATE

. update  $\langle n \rangle$  [, by  $(\langle m \rangle)$ ]

Updates the model by n iterations.

If JAGS is being run interactively, a progress bar is printed on the standard output consisting of 50 asterisks. If the by option is supplied, a new asterisk is printed every m iterations. If this entails more than 50 asterisks, the progress bar will be wrapped over several lines. If m is zero, the printing of the progress bar is suppressed.

If JAGS is being run in batch mode, then the progress bar is suppressed by default, but you may activate it by supplying the by option with a non-zero value of m.

If the model has an adaptive sampling phase, the first UPDATE statement turns off adaptive mode for all samplers in the model after n/2 iterations. A warning is printed if adaptation is incomplete. Incomplete adaptation means that the mixing of the Markov chain is not optimal. It is still possible to continue with a model that has not completely adapted, but it may be preferable to run the model again with a longer adaptation phase, starting from the MODEL IN statement. Alternatively, you may use an ADAPT statement (see below) immediately after initialization.

#### 3.1.7 ADAPT

. adapt <n> [,by(<m>)]

Updates the model by n iterations keeping the model in adaptive mode and prints a message to indicate whether adaptation is successful. Successive calls to ADAPT may be made until the adaptation is successful. The next call to UPDATE then turns off adaptive mode immediately.

Use this instead of the first UPDATE statement if you want explicit control over the length of the adaptive sampling phase.

Like the UPDATE statement, the ADAPT statement prints a progress bar, but with plus signs instead of asterisks.

#### 3.1.8 MONITOR

In JAGS, a monitor is an object that calculates summary statistics from a model. The most commonly used monitor simply records the value of a single node at each iteration. This is called a "trace" monitor.

```
. monitor <varname> [, thin(n)] [type(<montype>)]
```
The thin option sets the thinning interval of the monitor so that it will only record every nth value. The thin option selects the type of monitor to create. The default type is trace.

More complex monitors can be defined that do additional calculations. For example, the dic module defines a "deviance" monitor that records the deviance of the model at each iteration, and a "pD" monitor that calculates an estimate of the effective number of parameters on the model [11].

```
. monitor clear <varname> [type(<montype>)]
```
Clears the monitor of the given type associated with variable <varname>.

#### 3.1.9 CODA

```
. coda <varname> [, stem(<filename>)]
```
If the named node has a trace monitor, this dumps the monitored values of to files CODAindex.txt, CODAindex1.out, CODAindex2.txt, . . . in a form that can be read by the coda package of R. The stem option may be used to modify the prefix from "CODA" to another string. The wild-card character "\*" may be used to dump all monitored nodes

#### 3.1.10 EXIT

. exit

Exits JAGS. JAGS will also exit when it reads an end-of-file character.

#### 3.1.11 DATA TO

```
. data to <filename>
```
Writes the data *(i.e.* the values of the observed nodes) to a file in the R dump format. The same file can be used in a DATA IN statement for a subsequent model.

See also: DATA IN (3.1.2)

#### 3.1.12 PARAMETERS TO

```
. parameters to <file> [, chain(<n>)]
```
Writes the current parameter values (*i.e.* the values of the unobserved stochastic nodes) in chain  $\langle n \rangle$  to a file in R dump format. The name and current state of the RNG for chain  $\langle n \rangle$  is also dumped to the file. The same file can be used as input in a PARAMETERS IN statement in a subsequent run.

See also: PARAMETERS IN (3.1.4)

#### 3.1.13 SAMPLERS TO

```
. samplers to <file>
```
Writes out a summary of the samplers to the given file. The output appears in three tabseparated columns, with one row for each sampled node

- The index number of the sampler (starting with 1). The index number gives the order in which Samplers are updated at each iteration.
- The name of the sampler, matching the index number
- The name of the sampled node.

If a Sampler updates multiple nodes then it is represented by multiple rows with the same index number.

Note that the list includes only those nodes that are updated by a Sampler. Stochastic nodes that are updated by forward sampling from the prior are not listed.

#### 3.1.14 LOAD

#### . load <module>

Loads a module into JAGS (see chapter 4). Loading a module does not affect any previously initialized models, but will affect the future behaviour of the compiler and model initialization.

#### 3.1.15 UNLOAD

#### . unload <module>

Unloads a module. Currently initialized models are unaffected, but the functions, distribution, and factory objects in the model will not be accessible to future models.

#### 3.1.16 LIST MODULES

#### . list modules

Prints a list of the currently loaded modules.

### 3.1.17 LIST FACTORIES

#### . list factories, type(<factype>)

List the currently loaded factory objects and whether or not they are active. The type option must be given, and the three possible values of <factype> are sampler, monitor, and rng.

#### 3.1.18 SET FACTORY

### . set factory "<facname>" <status>, type(<factype>)

Sets the status of a factor object. The possible values of  $\textless$  tatus are on and off. Possible factory names are given from the LIST MODULES command.

#### 3.1.19 MODEL CLEAR

#### . model clear

Clears the current model. The data table (see section 3.1.2) remains intact

### 3.1.20 Print Working Directory (PWD)

. pwd

Prints the name of the current working directory. This is where JAGS will look for files when the file name is given without a full path,  $e.g.$  "mymodel.bug".

#### 3.1.21 Change Directory (CD)

#### . cd <dirname>

Changes the working directory to <dirname>

#### 3.1.22 Directory list (DIR)

. dir

Lists the files in the current working directory.

#### 3.1.23 RUN

```
. run <cmdfile>
```
Opens the file <cmdfile> and reads further scripting commands until the end of the file. Note that if the file contains an EXIT statement, then the JAGS session will terminate.

### 3.2 Errors

There are two kinds of errors in JAGS: runtime errors, which are due to mistakes in the model specification, and logic errors which are internal errors in the JAGS program.

Logic errors are generally created in the lower-level parts of the JAGS library, where it is not possible to give an informative error message. The upper layers of the JAGS program are supposed to catch such errors before they occur, and return a useful error message that will help you diagnose the problem. Inevitably, some errors slip through. Hence, if you get a logic error, there is probably an error in your input to JAGS, although it may not be obvious what it is. Please send a bug report (see "Feedback" below) whenever you get a logic error.

Error messages may also be generated when parsing files (model files, data files, command files). The error messages generated in this case are created automatically by the program bison. They generally take the form "syntax error, unexpected FOO, expecting BAR" and are not always abundantly clear.

If a model compiles and initializes correctly, but an error occurs during updating, then the current state of the model will be dumped to a file named jags.dumpN.R where  $N$  is the chain number. You should then load the dumped data into R to inspect the state of each chain when the error occurred.

# Modules

The JAGS library is distributed along with certain dynamically loadable modules that extend its functionality. A module can define new objects of the following classes:

- 1. functions and distributions, the basic building blocks of the BUGS language.
- 2. samplers, the objects which update the parameters of the model at each iteration, and sampler factories, the objects that create new samplers for specific model structures. If the module defines a new distribution, then it will typically also define a new sampler for that distribution.
- 3. monitors, the objects that record sampled values for later analysis, and monitor factories that create them.
- 4. random number generators, the objects that drive the MCMC algorithm and RNG factories that create them.

The base module and the bugs module are loaded automatically at start time. Others may be loaded by the user.

### 4.1 The base module

The base module supply the base functionality for the JAGS library to function correctly. It is loaded first by default.

#### 4.1.1 Base Samplers

The base module defines samplers that use highly generic update methods. These sampling methods only require basic information about the stochastic nodes they sample. Conversely, they may not be fully efficient.

Three samplers are currently defined:

- 1. The Finite sampler can sample a discrete-valued node with fixed support of less than 20 possible values. The node must not be bounded using the T(,) construct
- 2. The Real Slice Sampler can sample any scalar real-valued stochastic node.
- 3. The Discrete Slice Sampler can sample any scalar discrete-valued stochastic node.

#### 4.1.2 Base RNGs

The base module defines four RNGs, taken directly from R, with the following names:

- 1. "base::Wichmann-Hill"
- 2. "base::Marsaglia-Multicarry"
- 3. "base::Super-Duper"
- 4. "base::Mersenne-Twister"

A single RNG factory object is also defined by the base module which will supply these RNGs for chains 1 to 4 respectively, if "RNG.name" is not specified in the initial values file. All chains generated by the base RNG factory are initialized using the current time stamp.

If you have more than four parallel chains, then the base module will recycle the same for RNGs, but using different seeds. If you want many parallel chains then you may wish to load the lecuyer module.

#### 4.1.3 Base Monitors

The base module defines the TraceMonitor class (type "trace"). This is the monitor class that simply records the current value of the node at each iteration.

## 4.2 The bugs module

The bugs module defines some of the functions and distributions from OpenBUGS. These are described in more detail in sections 5 and 6. The bugs module also defines conjugate samplers for efficient Gibbs sampling.

## 4.3 The mix module

The mix module defines a novel distribution dnormmix(mu,tau,pi) representing a finite mixture of normal distributions. In the parameterization of the dnormal distribution,  $\mu$ ,  $\tau$ , and  $\pi$  are vectors of the same length, and the density of y  $\tilde{\ }$  dnormmix(mu, tau, pi) is

$$
f(y|\mu, \tau, \pi) = \sum_{i} \pi_{i} \tau_{i}^{\frac{1}{2}} \phi(\tau_{i}^{\frac{1}{2}}(y - \mu_{i}))
$$

where  $\phi()$  is the probability density function of a standard normal distribution.

The mix module also defines a sampler that is designed to act on finite normal mixtures. It uses tempered transitions to jump between distant modes of the multi-modal posterior distribution generated by such models [8, 2]. The tempered transition method is computationally very expensive. If you want to use the dnormmix distribution but do not care about label switching, then you can disable the tempered transition sampler with

```
set factory "mix::TemperedMix" off, type(sampler)
```
### 4.4 The dic module

The dic module defines new monitor classes for Bayesian model criticism using deviancebased measures.

#### 4.4.1 The deviance monitor

The deviance monitor records the deviance of the model (*i.e.* the sum of the deviances of all the observed stochastic nodes) at each iteration. The command

#### monitor deviance

will create a deviance monitor *unless* you have defined a node called "deviance" in your model. In this case, you will get a trace monitor for your deviance node.

#### 4.4.2 The pD monitor

The pD monitor is used to estimate the effective number of parameters  $(p_D)$  of the model [11]. It requires at least two parallel chains in the model, but calculates a single estimate of  $p<sub>D</sub>$ across all chains [9]. A pD monitor can be created using the command:

#### monitor pD

Like the deviance monitor, however, if you have defined a node called "pD" in your model then this will take precedence, and you will get a trace monitor for your pD node.

Since the  $p<sub>D</sub>$  monitor pools its value across all chains, its values will be written out to the index file "CODAindex0.txt" and output file "CODAoutput0.txt" when you use the CODA command.

The effective number of parameters is the sum of separate contributions from all observed stochastic nodes:  $p_D = \sum_i p_{D_i}$ . There is also a monitor that stores the sample mean of  $p_{D_i}$ . These statistics may be used as influence diagnostics [11]. The mean monitor for  $p_{D_i}$  is created with:

monitor pD, type(mean)

Its values can be written out to a file "PDtable0.txt" with

coda pD, type(mean) stem(PD)

#### 4.4.3 The popt monitor

The popt monitor works exactly like the mean monitor for  $p<sub>D</sub>$ , but records contributions to the optimism of the expected deviance  $(p_{opt_i})$ . The total optimism  $p_{opt} = \sum_i p_{opt_i}$  can be added to the mean deviance to give the penalized expected deviance [10].

The mean monitor for  $p_{opt_i}$  is created with

```
monitor popt, type(mean)
```
Its values can be written out to a file "POPTtable0.txt" with

```
coda popt, type(mean) step(POPT)
```
Under asymptotically favourable conditions in which  $p_{D_i} \ll 1 \forall i$ ,

$$
p_{opt} \approx 2p_D
$$

For generalized linear models, a better approximation is

$$
p_{opt} \approx \sum_{i=1}^{n} \frac{p_{D_i}}{1 - p_{D_i}}
$$

The popt monitor uses importance weights to estimate  $p_{opt}$ . The resulting estimates may be numerically unstable when  $p_{D_i}$  is not small. This typically occurs in random-effects models, so it is recommended to use caution with the popt until I can find a better way of estimating  $p_{opt_i}$ .

## 4.5 The msm module

The msm module defines the matrix exponential function mexp and the multi-state distribution dmstate which describes the transitions between observed states in continuous-time multistate Markov transition models.

## 4.6 The glm module

The glm module implements samplers for efficient updating of generalized linear mixed models. The fundamental idea is to do block updating of the parameters in the linear predictor. The glm module is built on top of the Csparse and CHOLMOD sparse matrix libraries  $[4, 3]$ which allows updating of both fixed and random effects in the same block. Currently, the methods only work on parameters that have a normal prior distribution.

Some of the samplers are based in the idea of introducing latent normal variables that reduce the GLM to a linear model. This idea was introduced by Albert and Chib [1] for probit regression with a binary outcome, and was later refined and extended to logistic regression with binary outcomes by Holmes and Held [7]. Another approach, auxiliary mixture sampling, was developed by Frühwirth-Schnatter *et al* [5] and is used for more general Poisson regression and logistic regression models with binomial outcomes. Gamerman [6] proposed a stochastic version of the iteratively weighted least squares algorithm for GLMs, which is also implemented in the glm module. However the IWLS sampler tends to break down when there are many random effects in the model. It uses Metropolis-Hastings updates, and the acceptance probability may be very small under these circumstances.

Block updating in GLMMs frees the user from the need to center predictor variables, like this:

```
y[i] ~ dnorm(mu[i], tau)
mu[i] <- alpha + beta * (x[i] - mean(x))
```
The second line can simply be written

mu[i] <- alpha + beta \* x[i]

without affecting the mixing of the Markov chain.

# Functions

Functions allow deterministic nodes to be defined using the  $\leq$  ("gets") operator. Most of the functions in JAGS are scalar functions taking scalar arguments. However, JAGS also allows arbitrary vector- and array-valued functions, such as the matrix multiplication operator %\*% and the transpose function  $t()$  defined in the bugs module, and the matrix exponential function mexp() defined in the msm module. JAGS also uses an enriched dialect of the BUGS language with a number of operators that are used in the S language.

Scalar functions taking scalar arguments are automatically vectorized. They can also be called when the arguments are arrays with conforming dimensions, or scalars. So, for example, the scalar  $c$  can be added to the matrix  $A$  using

 $B \leftarrow A + c$ 

instead of the more verbose form

```
D \leftarrow \dim(A)for (i in 1:D[1])
   for (j in 1:D[2]) {
       B[i, j] <- A[i, j] + c
   }
}
```
Inverse link functions are an exception to this rule (i.e. exp, icloglog, ilogit, phi) and cannot be vectorized.

### 5.1 Base functions

The functions defined by the base module all appear as infix or prefix operators. The syntax of these operators is built into the JAGS parser. They are therefore considered part of the modelling language. Table 5.1 lists them in reverse order of precedence.

Logical operators convert numerical arguments to logical values: zero arguments are converted to FALSE and non-zero arguments to TRUE. Logical and comparison operators return the value 1 if the result is TRUE and 0 if the result is FALSE. Comparison operators are non-associative: the expression  $x \leq y \leq z$ , for example, is syntactically incorrect.

The %special% function is an exception in table 5.1. It is not a function defined by the base module, but is a place-holder for any function with a name starting and ending with

| <b>Type</b>    | Usage           | Description              |
|----------------|-----------------|--------------------------|
| Logical        | $x \mid \mid y$ | Or                       |
| operators      | x && y          | And                      |
|                | !x              | Not                      |
| Comparison     | x > y           | Greater than             |
| operators      | $x \ge y$       | Greater than or equal to |
|                | x < y           | Less than                |
|                | $x \leq y$      | Less than or equal to    |
|                | $x == y$        | Equal                    |
|                | $x = y$         | Not equal                |
| Arithmetic     | $x + y$         | Addition                 |
| operators      | $x - y$         | Subtraction              |
|                | $x * y$         | Multiplication           |
|                | х / у           | Division                 |
|                | x %special% y   | User-defined operators   |
|                | $-x$            | Unary minus              |
| Power function | $x^y$           |                          |

Table 5.1: Base functions listed in reverse order of precedence

the character "%" Such functions are automatically recognized as infix operators by the JAGS model parser, with precedence defined by table 5.1.

## 5.2 Functions in the bugs module

#### 5.2.1 Scalar functions

Table 5.2 lists the scalar-valued functions in the bugs module that also have scalar arguments. These functions are automatically vectorized when they are given vector, matrix, or array arguments with conforming dimensions.

Table 5.4 lists the link functions in the bugs module. These are smooth scalar-valued functions that may be specified using an S-style replacement function notation. So, for example, the log link

 $log(y)$  <- x

is equivalent to the more direct use of its inverse, the exponential function:

#### $y \leftarrow \exp(x)$

This usage comes from the use of link functions in generalized linear models.

Table 5.3 shows functions to calculate the probability density, probability function, and quantiles of some of the distributions provided by the bugs module. These functions are parameterized in the same way as the corresponding distribution. For example, if  $x$  has a normal distribution with mean  $\mu$  and precision  $\tau$ 

x ~ dnorm(mu, tau)

Then the usage of the corresponding density, probability, and quantile functions is:

```
density.x < - dnorm(x, mu, tau) # Density of normal distribution at x
prob.x \langle -\text{pnorm}(x, mu, tau) # P(X \leq x)quantile90.x <- qnorm(0.9, mu, tau) # 90th percentile
```
For details of the parameterization of the other distributions, see tables 6.1 and 6.2.

#### 5.2.2 Scalar-valued functions with vector arguments

Table 5.5 lists the scalar-valued functions in the bugs module that take general arguments. Unless otherwise stated in table 5.5, the arguments to these functions may be scalar, vector, or higher-dimensional arrays.

The max() and min() functions work like the corresponding R functions. They take a variable number of arguments and return the maximum/minimum element over all supplied arguments. This usage is compatible with OpenBUGS, although more general.

#### 5.2.3 Vector- and array-valued functions

Table 5.6 lists vector- or matrix-valued functions in the bugs module.

The sort and rank functions behaves like their R namesakes: sort accepts a vector and returns the same values sorted in ascending order; rank returns a vector of ranks. This is distinct from OpenBUGS, which has two scalar-valued functions rank and ranked.

### 5.3 Function aliases

A function may optionally have an alias, which can be used in the model definition in place of the canonical name. Aliases are used to to avoid confusion with other software in which functions may have different names. Table 5.7 shows the functions in the bugs module with an alias.

| Usage           | Description              | Value   | Restrictions on arguments    |
|-----------------|--------------------------|---------|------------------------------|
| abs(x)          | Absolute value           | Real    |                              |
| arccos(x)       | Arc-cosine               | Real    | $-1 < x < 1$                 |
| arccosh(x)      | Hyperbolic arc-cosine    | Real    | 1 < x                        |
| arcsin(x)       | Arc-sine                 | Real    | $-1 < x < 1$                 |
| arcsinh(x)      | Hyperbolic arc-sine      | Real    |                              |
| arctan(x)       | Arc-tangent              | Real    |                              |
| arctanh(x)      | Hyperbolic arc-tangent   | Real    | $-1 < x < 1$                 |
| cos(x)          | Cosine                   | Real    |                              |
| cosh(x)         | Hyperbolic Cosine        | Real    |                              |
| cloglog(x)      | Complementary log log    | Real    | 0 < x < 1                    |
| equals $(x, y)$ | Test for equality        | Logical |                              |
| exp(x)          | Exponential              | Real    |                              |
| icloglog(x)     | Inverse complementary    | Real    |                              |
|                 | log log function         |         |                              |
| ifelse(x,a,b)   | If $x$ then $a$ else $b$ | Real    |                              |
| ilogit(x)       | Inverse logit            | Real    |                              |
| log(x)          | Log function             | Real    | x > 0                        |
| logfact(x)      | Log factorial            | Real    | $x > -1$                     |
| loggam(x)       | Log gamma                | Real    | x > 0                        |
| logit(x)        | Logit                    | Real    | 0 < x < 1                    |
| phi(x)          | Standard normal cdf      | Real    |                              |
| pow(x, z)       | Power function           | Real    | If $x < 0$ then z is integer |
| probit(x)       | Probit                   | Real    | 0 < x < 1                    |
| round(x)        | Round to integer         | Integer |                              |
|                 | away from zero           |         |                              |
| sin(x)          | Sine                     | Real    |                              |
| sinh(x)         | Hyperbolic Sine          | Real    |                              |
| sqrt(x)         | Square-root              | Real    | $x >= 0$                     |
| step(x)         | Test for $x \geq 0$      | Logical |                              |
| tan(x)          | Tangent                  | Real    |                              |
| tanh(x)         | Hyperbolic Tangent       | Real    |                              |
| trunc(x)        | Round to integer         | Integer |                              |
|                 | towards zero             |         |                              |

Table 5.2: Scalar functions in the bugs module

| Distribution              | Density    | Distribution | Quantile            |
|---------------------------|------------|--------------|---------------------|
| Bernoulli                 | dbern      | pbern        | qbern               |
| Beta                      | dbeta      | pbeta        | qbeta               |
| Binomial                  | dbin       | pbin         | qbin                |
| Chi-square                | dchisqr    | pchisqr      | qchisqr             |
| Double exponential        | ddexp      | pdexp        | qdexp               |
| Exponential               | dexp       | pexp         | qexp                |
| F                         | df         | pf           | $\operatorname{qf}$ |
| Gamma                     | dgamma     | pgamma       | qgamma              |
| Generalized gamma         | dgen.gamma | pgen.gamma   | qgen.gamma          |
| Noncentral hypergeometric | dhyper     | phyper       | qhyper              |
| Logistic                  | dlogis     | plogis       | qlogis              |
| Log-normal                | dlnorm     | plnorm       | qlnorm              |
| Negative binomial         | dnegbin    | pnegbin      | qnegbin             |
| Noncentral Chi-square     | dnchisqr   | pnchisqr     | qnchisqr            |
| Normal                    | dnorm      | pnorm        | qnorm               |
| Pareto                    | dpar       | ppar         | qpar                |
| Poisson                   | dpois      | ppois        | qpois               |
| Student t                 | dt         | pt           | $q_t$               |
| Weibull                   | dweib      | pweib        | qweib               |

Table 5.3: Functions to calculate the probability density, probability function, and quantiles of some of the distributions provided by the bugs module.

| Link function            | Description                                                        | Range | Inverse                    |
|--------------------------|--------------------------------------------------------------------|-------|----------------------------|
|                          | cloglog(y) <- x Complementary log log $0 < y < 1$ y <- icloglog(x) |       |                            |
| $log(y)$ <- x            | Log                                                                | 0 < y | y <- exp(x)                |
| $logit(y)$ <- x          | Logit                                                              |       | $0 < y < 1$ y <- ilogit(x) |
| probit(y) $\leftarrow$ x | Probit                                                             |       | $0 < y < 1$ y <- phi(x)    |

Table 5.4: Link functions in the bugs module

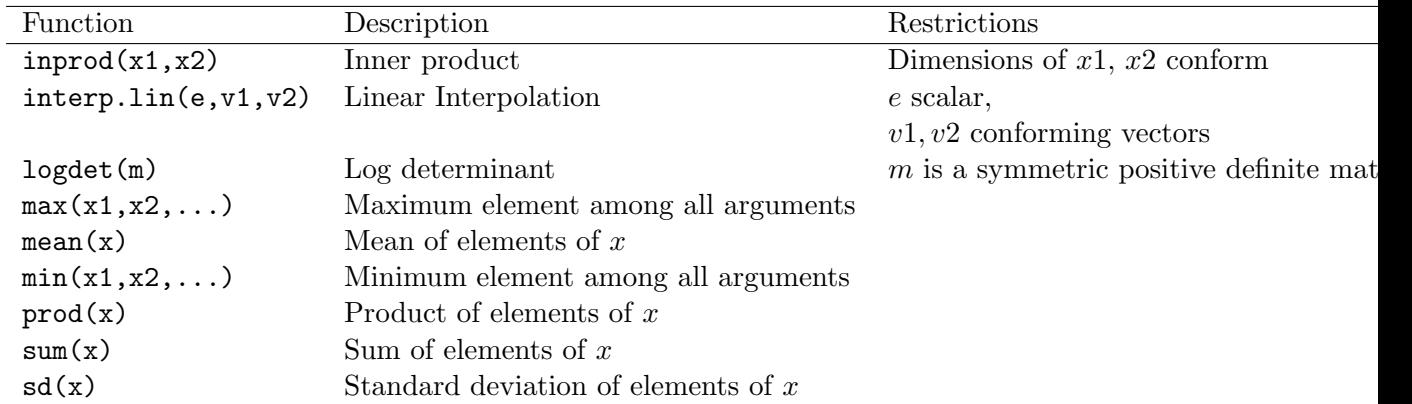

Table 5.5: Scalar-valued functions with general arguments in the bugs module

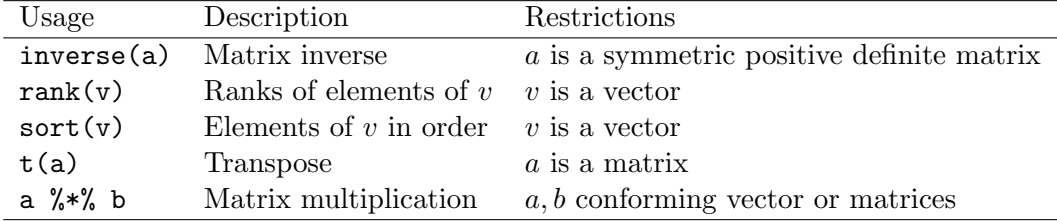

Table 5.6: Vector- or matrix-valued functions in the bugs module

| <b>Function</b>       | Canonical Alias |       | Compatible |
|-----------------------|-----------------|-------|------------|
|                       | name            |       | with       |
| Arc-cosine            | arccos          | acos  | R.         |
| Hyperbolic arc-cosine | arccosh         | acosh | R          |
| Arc-sine              | arcsin          | asin  | R.         |
| Hyperbolic arc-sine   | arcsinh         | asinh | R.         |
| Arc-tangent           | arctan          | atan  | К          |

Table 5.7: Functions with aliases in bugs module

# Distributions

Distributions are used to define stochastic nodes using the  $\tilde{\phantom{a}}$  operator. The distributions defined in the bugs module are listed in table 6.1 (real-valued distributions), 6.2 (discretevalued distributions), and 6.3 (multivariate distributions).

Some distributions have restrictions on the valid parameter values, and these are indicated in the tables. If a Distribution is given invalid parameter values when evaluating the loglikelihood, it returns −∞. When a model is initialized, all stochastic nodes are checked to ensure that the initial parameter values are valid for their distribution.

## 6.1 Distribution aliases

A distribution may optionally have an alias, which can be used in the model definition in place of the canonical name. Aliases are used to to avoid confusion with other statistical software in which distributions may have different names. Table 6.4 shows the distributions in the bugs module with an alias.

| Name         | Usage                       | Density                                                                                                    | Lower            | Upper            |
|--------------|-----------------------------|----------------------------------------------------------------------------------------------------|------------------|------------------|
| Beta         | dbeta(a,b)                  | $\frac{x^{a-1}(1-x)^{b-1}}{\beta(a,b)}$                                                                                                    | $\boldsymbol{0}$ | 1                |
|              | a > 0, b > 0                |                                                                                                    |                  |                  |
| Chi-square   | dchisqr(k)                  |                                                                                                    | $\overline{0}$   |                  |
|              | k>0                         | $\frac{x^{\frac{k}{2}-1}\exp(-x/2)}{2^{\frac{k}{2}}\Gamma(\frac{k}{2})}$                                                                                                    |                  |                  |
| Double       | ddexp(mu,tau)               | $\tau \exp(-\tau  x-\mu )/2$                                                                                                    |                  |                  |
| exponential  | $\tau > 0$                  |                                                                                                    |                  |                  |
| Exponential  | dexp(lambda)                | $\lambda \exp(-\lambda x)$                                                                                                    | $\overline{0}$   |                  |
|              | $\lambda > 0$               |                                                                                                    |                  |                  |
| $\mathbf{F}$ | df(n,m)                     | $\frac{\Gamma(\frac{n+m}{2})}{\Gamma(\frac{n}{2})\Gamma(\frac{m}{2})} \left(\frac{n}{m}\right)^{\frac{n}{2}} x^{\frac{n}{2}-1} \left\{1+\frac{nx}{m}\right\}^{-\frac{(n+m)}{2}}$ | $\theta$         |                  |
|              | n > 0, m > 0                |                                                                                                    |                  |                  |
| Gamma        | $dgamma(r,$ lambda)         | $\frac{\lambda^r x^{r-1} \exp(-\lambda x)}{\Gamma(r)}$                                                                                                    | $\boldsymbol{0}$ |                  |
|              | $\lambda > 0, r > 0$        |                                                                                                    |                  |                  |
| Generalized  | dgen.gamma(r,lambda,b)      | $\frac{b\lambda^{br}x^{br-1}\exp\{-(\lambda x)^b\}}{\Gamma(r)}$                                                                                                    | $\overline{0}$   |                  |
| gamma        | $\lambda > 0, b > 0, r > 0$ |                                                                                                    |                  |                  |
| Logistic     | dlogis(mu, tau)             | $\frac{\tau \exp\{(x-\mu)\tau\}}{\left[1+\exp\{(x-\mu)\tau\}\right]^2}$                                                                                                    |                  |                  |
|              | $\tau > 0$                  |                                                                                                    |                  |                  |
| Log-normal   | dlnorm(mu,tau)              | $\left(\frac{\tau}{2\pi}\right)^{\frac{1}{2}} x^{-1} \exp \left\{-\tau (\log(x)-\mu)^2/2\right\}$                                                                                | $\theta$         |                  |
|              | $\tau > 0$                  |                                                                                                    |                  |                  |
| Noncentral   | dnchisqr(k, delta)          | $\sum_{r=0}^{\infty} \frac{\exp(-\frac{\delta}{2})(\frac{\delta}{2})^r}{r!} \frac{x^{(k/2+r-1)}\exp(-\frac{x}{2})}{2^{(k/2+r)}\Gamma(\frac{k}{2}+r)}$                            | $\boldsymbol{0}$ |                  |
| Chi-squre    | $k>0, \delta\geq 0$         |                                                                                                    |                  |                  |
| Normal       | dnorm(mu,tau)               | $\left(\frac{\tau}{2\pi}\right)^{\frac{1}{2}} \exp\{-\tau(x-\mu)^2/2\}$                                                                                                    |                  |                  |
|              | $\tau > 0$                  |                                                                                                    |                  |                  |
| Pareto       | dpar(alpha, c)              | $\alpha c^{\alpha} x^{-(\alpha+1)}$                                                                                                    | $\boldsymbol{c}$ |                  |
|              | $\alpha > 0, c > 0$         |                                                                                                    |                  |                  |
| Student t    | $dt$ (mu, tau, k)           | $\frac{\Gamma(\frac{k+1}{2})}{\Gamma(\frac{k}{2})} \left(\frac{\tau}{k\pi}\right)^{\frac{1}{2}} \left\{1 + \frac{\tau(x-\mu)^2}{k}\right\}^{-\frac{(k+1)}{2}}$                   |                  |                  |
|              | $\tau > 0, k > 0$           |                                                                                                    |                  |                  |
| Uniform      | $d$ unif $(a,b)$            | $rac{1}{b-a}$                                                                                                    | $\boldsymbol{a}$ | $\boldsymbol{b}$ |
|              | a < b                       |                                                                                                    |                  |                  |
| Weibull      | dweib(v, lambda)            | $v\lambda x^{v-1} \exp(-\lambda x^v)$                                                                                                    | $\boldsymbol{0}$ |                  |
|              | $v>0, \lambda>0$            |                                                                                                    |                  |                  |

Table 6.1: Univariate real-valued distributions in the bugs module

| Name           | Usage                              | Density                                                         | Lower                    | Upper            |
|----------------|------------------------------------|-----------------------------------------------------------------|--------------------------|------------------|
| <b>Beta</b>    | dbetabin $(a, b, n)$               | $\binom{a+x-1}{x} \binom{b+n-x-1}{n-x} \binom{a+b+n-1}{n}^{-1}$ | 0                        | $\boldsymbol{n}$ |
| binomial       | $a > 0, b > 0, n \in \mathbb{N}^*$ |                                                                 |                          |                  |
| Bernoulli      | dbern(p)                           | $p^{x}(1-p)^{1-x}$                                              | 0                        |                  |
|                | 0 < p < 1                          |                                                                 |                          |                  |
| Binomial       | dbin(p, n)                         | $\binom{n}{x} p^x (1-p)^{n-x}$                                  | 0                        | $\boldsymbol{n}$ |
|                | $0 < p < 1, n \in \mathbb{N}^*$    |                                                                 |                          |                  |
| Categorical    | dcat(pi)                           | $\frac{\pi_x}{\sum_i \pi_i}$                                    |                          | $\boldsymbol{N}$ |
|                | $\pi \in (\mathbb{R}^+)^N$         |                                                                 |                          |                  |
| Noncentral     | dhyper(n1, n2, m1, psi)            | $\binom{n_1}{x}\binom{n_2}{m_1-x}\psi^x$                        | $\max(0, n_{+} - m_{1})$ | $\min(n_1,m_1)$  |
| hypergeometric | $0 \leq n_i, 0 < m_1 \leq n_+$     | $\sum_i {n_1 \choose i} {n_2 \choose m_1-i} \psi^i$             |                          |                  |
| Negative       | dnegbin $(p, r)$                   | $\binom{x+r-1}{r} p^r (1-p)^x$                                  | 0                        |                  |
| binomial       | $0 < p < 1, r \in \mathbb{N}^+$    |                                                                 |                          |                  |
| Poisson        | dpois(lambda)                      | $\frac{\exp(-\lambda)\lambda^x}{x!}$                            | $\overline{0}$           |                  |
|                | $\lambda > 0$                      |                                                                 |                          |                  |

Table 6.2: Discrete univariate distributions in the bugs module

| Name         | Usage                                  | Density                                                                                                    |
|--------------|----------------------------------------|----------------------------------------------------------------------------------------------------|
| Dirichlet    | p ~ ddirch(alpha)<br>$\alpha_i \geq 0$ | $\Gamma(\sum_i \alpha_i) \prod_j \frac{p_j^{\alpha_j-1}}{\Gamma(\alpha_i)}$                                                                                                    |
| Multivariate | x morm(mu, Omega)                      | $\left(\frac{ \Omega }{2\pi}\right)^{\frac{1}{2}} exp\{-(x-\mu)^T \Omega(x-\mu)/2\}$                                                                                            |
| normal       | $\Omega$ positive definite             |                                                                                                    |
| Wishart      | Omega $\tilde{d}$ dwish $(R, k)$       | $ \Omega ^{(k-p-1)/2}  R ^{k/2} \exp\{-\mathrm{Tr}(R\Omega/2)\}$                                                                                                    |
|              | $R p \times p$ pos. def., $k \geq p$   | $\sqrt{2^{pk/2}\Gamma_n(k/2)}$                                                                                                    |
| Multivariate | $x \sim dm t$ (mu, Omega, k)           | $\frac{\Gamma\{(k+p)/2\}}{\Gamma(k/2)(n\pi)^{p/2}} \Omega ^{1/2}\left\{1+\frac{1}{k}(x-\mu)^{T}\Omega(x-\mu)\right\}^{-\frac{(k+p)}{2}}$ n! $\prod_{j}\frac{\pi_j^{x_j}}{x_j!}$ |
| Student t    | $\Omega$ pos. def.                     |                                                                                                    |
| Multinomial  | $x \text{ 'dmulti(pi, n)}$             |                                                                                                    |
|              | $\sum_i x_i = n$                       |                                                                                                    |

Table 6.3: Multivariate distributions in the bugs module

| Distribution      | Canonical Alias |          | Compatibile |
|-------------------|-----------------|----------|-------------|
|                   | name            |          | with        |
| <b>Binomial</b>   | dbin            | dbinom   | R.          |
| Chi-square        | dchisqr         | dchisq   | R           |
| Negative binomial | dnegbin         | dnbinom  | R.          |
| Weibull           | dweib           | dweibull | R.          |
| Dirichlet         | ddirch          | ddirich  | OpenBUGS    |

Table 6.4: Distributions with aliases in bugs module

# Differences between JAGS and **OpenBUGS**

Although JAGS aims for the same functionality as OpenBUGS, there are a number of important differences.

## 7.0.1 Data format

There is no need to transpose matrices and arrays when transferring data between R and JAGS, since JAGS stores the values of an array in "column major" order, like R and FORTRAN (*i.e.* filling the left-hand index first).

If you have an S-style data file for OpenBUGS and you wish to convert it for JAGS, then use the command bugs2jags, which is supplied with the coda package.

#### 7.0.2 Distributions

Structural zeros are allowed in the Dirichlet distribution. If

#### p ~ ddirch(alpha)

and some of the elements of alpha are zero, then the corresponding elements of p will be fixed to zero.

The Multinomial (dmulti) and Categorical (dcat) distributions, which take a vector of probabilities as a parameter, may use unnormalized probabilities. The probability vector is normalized internally so that

$$
p_i \to \frac{p_i}{\sum_j p_j}
$$

#### 7.0.3 Observable Functions

Logical nodes in the BUGS language are a convenient way of describing the relationships between observables (constant and stochastic nodes), but are not themselves observable. You cannot supply data values for a logical node.

This restriction can occasionally be inconvenient, as there are important cases where the data are a deterministic function of unobserved variables. Three important examples are

- 1. Censored data, which commonly occurs in survival analysis. In the most general case, we know that unobserved failure time  $T$  lies in the interval  $(L, U)$ .
- 2. Rounded data, when there is a discrete underlying distribution but the measurements are rounded to a fixed number of decimal places.
- 3. Aggregate data when we observe the sum of two or more unobserved variables.

JAGS contains novel distributions to handle these situations.

#### Interval censored data: dinterval

 $t \leq -c(1.2, 4.7, NA, NA, 3.2)$ is.censored  $\leq c(0, 0, 1, 1, 0)$ cutpoint <- 5

The dinterval distribution represents interval-censored data. It has two parameters: t the original continuous variable, and c[], a vector of cut points of length M, say. If Y  $\sim$ dinterval(t, c) then

 $Y = 0$  if  $t < c[1]$  $Y = m$  if  $c[m] < t \leq c[m+1]$  for  $1 \leq m < M$  $Y = M$  if  $c[M] < t$ .

#### Rounded data: dround

The dround distribution represents rounded data. It has two parameters:  $t$  the original continuous variable and d, the number of decimal places to which the measurements are rounded. Thus if  $t = 1.2345$  and  $d = 2$  then the rounded value is 1.23. Note that d can be negative: if  $d = -2$  then the data are rounded to the nearest 100.

#### Summed data: dsum

The dsum distribution represents the sum of two or more variables. It takes a variable number of parameters. If Y  $\sim$  dsum(x1,x2,x3) then  $Y = x1 + x2 + x3$ .

These distributions exist to give a likelihood to data that is, in fact, a deterministic function of the parameters. The relation

 $Y \sim \text{dsum}(x1, x2)$ 

is logically equivalent to

 $Y \leftarrow x1 + x2$ 

But the latter form does not create a contribution to the likelihood, and does not allow you to define Y as data. The likelihood function is trivial: it is 1 if the parameters are consistent with the data and 0 otherwise. The **dsum** distribution also requires a special sampler, which can currently only handle the case where the parameters of dsum are unobserved stochastic nodes, and where the parameters are either all discrete-valued or all continuous-valued. A node cannot be subject to more than one dsum constraint.

#### 7.0.4 Data transformations

JAGS allows data transformations, but the syntax is different from BUGS. BUGS allows you to put a stochastic node twice on the left hand side of a relation, as in this example taken from the manual

```
for (i in 1:N) {
   z[i] <- sqrt(y[i])z[i] ~ dnorm(mu, tau)
}
```
This is forbidden in JAGS. You must put data transformations in a separate block of relations preceded by the keyword data:

```
data {
   for (i in 1:N) {
       z[i] <- sqrt(y[i])}
}
model {
   for (i in 1:N) {
       z[i] \tilde{a} dnorm(mu, tau)
   }
   ...
}
```
This syntax preserves the declarative nature of the BUGS language. In effect, the data block defines a distinct model, which describes how the data is generated. Each node in this model is forward-sampled once, and then the node values are read back into the data table. The data block is not limited to logical relations, but may also include stochastic relations. You may therefore use it in simulations, generating data from a stochastic model that is different from the one used to analyse the data in the model statement.

This example shows a simple location-scale problem in which the "true" values of the parameters mu and tau are generated from a given prior in the data block, and the generated data is analyzed in the model block.

```
data {
   for (i in 1:N) {
      y[i] ~ dnorm(mu.true, tau.true)
   }
   mu.true ~ dnorm(0,1);
   tau.true \degree dgamma(1,3);
}
model {
   for (i in 1:N) {
      y[i] ~ dnorm(mu, tau)
   }
   mu ~ dnorm(0, 1.0E-3)
   tau ~ dgamma(1.0E-3, 1.0E-3)
}
```
Beware, however, that every node in the data statement will be considered as data in the subsequent model statement. This example, although superficially similar, has a quite different interpretation.

```
data {
   for (i in 1:N) {
      y[i] ~ dnorm(mu, tau)
   }
   mu \sim dnorm(0,1);
   tau \sim dgamma(1,3);
}
model {
   for (i in 1:N) {
      y[i] ~ dnorm(mu, tau)
   }
   mu \sim dnorm(0, 1.0E-3)tau ~ dgamma(1.0E-3, 1.0E-3)
}
```
Since the names mu and tau are used in both data and model blocks, these nodes will be considered as observed in the model and their values will be fixed at those values generated in the data block.

#### 7.0.5 Directed cycles

Directed cycles are forbidden in JAGS. There are two important instances where directed cycles are used in BUGS.

- Defining autoregressive priors
- Defining ordered priors

For the first case, the GeoBUGS extension to OpenBUGS provides some convenient ways of defining autoregressive priors. These should be available in a future version of JAGS.

#### 7.0.6 Censoring, truncation and prior ordering

These are three, closely related issues that are all handled using the I(,) construct in BUGS.

Censoring occurs when a variable  $X$  is not observed directly, but is observed only to lie in the range  $(L, U]$ . Censoring is an a posteriori restriction of the data, and is represented in OpenBUGS by the  $I(.)$  construct, e.g.

```
X \sim dnorm(theta, tau) I(L,U)
```
where  $L$  and  $U$  are constant nodes.

Truncation occurs when a variable is known a priori to lie in a certain range. Although BUGS has no construct for representing truncated variables, it turns out that there is no difference between censoring and truncation for top-level parameters *(i.e.* variables with no unobserved parents). Hence, for example, this

theta  $\tilde{c}$  dnorm $(0, 1.0E-3)$  I $(0, )$ 

is a perfectly valid way to describe a parameter  $\theta$  with a half-normal prior distribution.

Prior ordering occurs when a vector of nodes is known a *priori* to be strictly increasing or decreasing. It can be represented in OpenBUGS with symmetric  $I(.)$  constructs, e.g.

```
X[1] \sim dnorm(0, 1.0E-3) I(, X[2])X[2] \sim dnorm(0, 1.0E-3) I(X[1],)
```
ensures that  $X[1] \leq X[2]$ .

JAGS makes an attempt to separate these three concepts.

Censoring is handled in JAGS using the new distribution dinterval (section 7.0.3). This can be illustrated with a survival analysis example. A right-censored survival time  $t_i$  with a Weibull distribution is described in OpenBUGS as follows:

```
t[i] \tilde{d} dweib(r, mu[i]) I(c[i], )
```
where  $t_i$  is unobserved if  $t_i > c_i$ . In JAGS this becomes

```
is.censored[i] ~ dinterval(t[i], c[i])
t[i] \tilde{d} dweib(r, mu[i])
```
where is censored [i] is an indicator variable that takes the value 1 if  $t_i$  is censored and 0 otherwise. See the MICE and KIDNEY examples in the "classic bugs" set of examples.

Truncation is represented in JAGS using the  $T()$  construct, which has the same syntax as the I(,) construct in OpenBUGS, but has a different interpretation. If

```
X \sim dfoo(theta) T(L,U)
```
then a priori X is known to lie between L and U. This generates a likelihood

$$
\frac{p(x \mid \theta)}{P(L \le X \le U \mid \theta)}
$$

if  $L \leq X \leq U$  and zero otherwise, where  $p(x | \theta)$  is the density of X given  $\theta$  according to the distribution foo. Note that calculation of the denominator may be computationally expensive.

For compatibility with OpenBUGS, JAGS permits the use of  $I(.)$  for truncation when the the parameters of the truncated distribution are fixed. For example, this is permitted:

 $mu$   $\sim$  dnorm $(0, 1.0E-3)$  I $(0, )$ 

because the truncated distribution has fixed parameters (mean 0, precision 1.0E-3). In this case, there is no difference between censoring and truncation. Conversely, this is not permitted:

```
for (i in 1:N) {
   x[i] \tilde{a} dnorm(mu, tau) I(0, )}
mu \, \sim dnorm(0, 1.0E-3)tau \sim dgamma(1, 1)}
```
because the mean and precision of  $x_1 \ldots x_N$  are parameters to be estimated. JAGS does not know if the aim is to model truncation or censoring and so the compiler will reject the model. Use either  $T($ ,  $)$  or the dinterval distribution to resolve the ambiguity.

Prior ordering of top-level parameters in the model can be achieved using the sort function, which sorts a vector in ascending order.

Symmetric truncation relations like this

```
alpha[1] * dnorm(0, 1.0E-3) I(,alpha[2])alpha[2] \tilde{ } dnorm(0, 1.0E-3) I(alpha[1],alpha[3])alpha[3] ~ dnorm(0, 1.0E-3) I(alpha[2],)
Should be replaced by this
```

```
for (i in 1:3) {
   alpha0[i] ~ dnorm(0, 1.0E-3)
}
alpha[1:3] <- sort(alpha0)
```
# Feedback

Please send feedback to martyn\_plummer@users.sourceforge.net. I am particularly interested in the following problems:

- Crashes, including both segmentation faults and uncaught exceptions.
- Incomprehensible error messages
- Models that should compile, but don't
- Output that cannot be validated against OpenBUGS
- Documentation erors

If you want to send a bug report, it must be reproducible. Send the model file, the data file, the initial value file and a script file that will reproduce the problem. Describe what you think should happen, and what did happen.

# Acknowledgments

Many thanks to the BUGS development team, without whom JAGS would not exist. Thanks also to Simon Frost for pioneering JAGS on Windows and Bill Northcott for getting JAGS on Mac OS X to work. Kostas Oikonomou found many bugs while getting JAGS to work on Solaris using Sun development tools and libraries. Bettina Gruen, Chris Jackson, Greg Ridgeway and Geoff Evans also provided useful feedback. Special thanks to Jean-Baptiste Denis who has been very diligent in providing feedback on JAGS.

# Bibliography

- [1] James Albert and Siddharta Chib. Bayesian analysis of binary and polychotomous response data. Journal of the American Statistical Association, 88:669–679, 1993.
- [2] Gilles Celeux, Merrilee Hurn, and Christian P. Robert. Computational and inferential difficulties with mixture posterior distributions. Journal of the American Statistical Association, 95:957–970, 1999.
- [3] T A Davis and W W Hager. Modifying a sparse cholesky factorization. SIAM Journal on Matrix Analysis and Applications, 20:606–627, 1999.
- [4] Timothy A Davis. Direct Methods for Sparse Linear Systems. SIAM, 2006.
- [5] Sylvia Frühwirth-Schnatter, Rudolf Frühwirth, Leonhard Held, and Håvard Rue. Improved auxiliary mixture sampling for hierarchical models of non-gaussian data. Statistics and Computing, 19(4):479–492, 2009.
- [6] Dani Gamerman. Efficient sampling from the posterior distribution in generalized linear mixed models. Statistics and Computing, 7:57–68, 1997.
- [7] Chris Holmes and Leonard Held. Bayesian auxiliary variable models for binary and multinomial regression. Bayesian Analysis, 1(1):145–168, 2006.
- [8] Radford Neal. Sampling from multimodal distributions using tempered transitions. Statistics and Computing, 6:353–366, 1994.
- [9] M Plummer. Discussion of the paper by Spiegelhalter et al. Journal of the Royal Statistical Society Series B, 64:620, 2002.
- [10] M Plummer. Penalized loss functions for Bayesian model comparison. Biostatistics, 9(3):523–539, 2008.
- [11] DJ Spiegelhalter, NG Best, BP Carlin, and A van der Linde. Bayesian measures of model complexity and fit (with discussion). Journal of the Royal Statistical Societey Series B, 64:583–639, 2002.